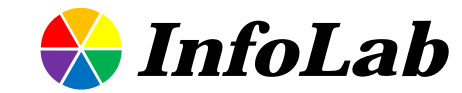

### **IC621: Distributed and Parallel** Computing Lecture 07: Shared-Memory **Programming with OpenMP (F)**

### Min-Soo Kim

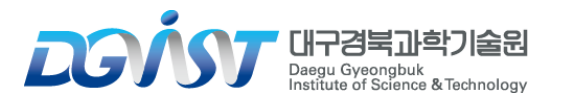

## OpenMP vs. Pthreads (I)

#### **OpenMP : API for shared-memory parallel programming**

Pthreads are also API for shared-memory programming

#### **Pthreads**

- $\triangleright$  requires that the programmer explicitly specify the behavior of each thread
- $\triangleright$  is a library of functions that can be linked to a C program
	- can be used with any C compiler

#### **OpenMP**

- allows the programmer to simply state that a block of code should be executed in parallel
	- the precise determination of the tasks and which thread should execute them is left to the compiler and the run-time system
- $\triangleright$  requires compiler support for some operations

## OpenMP vs. Pthreads (II)

#### **Pthreads**

- $\triangleright$  provides us with the power to program virtually any conceivable thread behavior
- benefit : lower-level API
- $\triangleright$  cost : it's up to us to specify every detail of the behavior of each thread

#### **OpenMP**

- $\triangleright$  allows the compiler and run-time system to determine some of the details of thread behavior
- $\triangleright$  benefit: simpler to code some parallel behaviors
- cost : some low-level thread interactions can be more difficult to program

## Purpose of developing OpenMP

- **Writing large-scale high-performance programs using APIs such as Pthreads was regarded to be too difficult**
- **OpenMP was explicitly designed to allow programmers to incrementally parallelize existing serial programs**
- **That is virtually impossible with MPI and fairly difficult**  ÷ **with Pthreads**

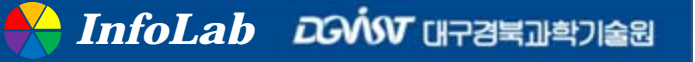

### Directives-based API

#### **pragma** ÷

- $\triangleright$  there are special preprocessor instructions known as  $\text{pragnas}$
- pragmas are typically added to a system to allow behaviors that aren't part of the basic C/C++ specification
- $\triangleright$  compilers that don't support the pragmas are free to ignore them
- syntax: **# pragma**
	- # : preprocessor directives
	- • if a pragma won't fit on a single line, the newline needs to be "escaped" by a backslash \

#### **Allowing a program that uses the pragmas to run on platforms that don't support them**

- carefully written OpenMP program can be compiled and run on any system with a C compiler
	- regardless of whether the compiler supports OpenMP

```
#include \langlestdio.h>
 \mathbf{1}#include \langlestdlib.h>
 \overline{2}#include \langleomp.h>
 3
 \overline{4}\overline{\mathbf{5}}void \text{Hello}(void): /* Thread function */
6
\overline{7}int main(int argc, char* argy[]) {
-8
        /* Get number of threads from command line */int thread_count = strtol(argy[1], NULL, 10);
-9
10
    #pragma omp parallel num_threads(thread_count)
11
12
        He11o():
13
       return 0:
14
    \frac{1}{2} /* main */
15
16
17
    void Hello(void) {
18
        int my_rank = omp_get_thread_num();
        int thread_count = omp_get_num_threads();
19
20
        printf("Hello from thread %d of %d\n", my_rank, thread_count);
21
22
        /* He110 * /23
```
## Compiling and running

### **Compiling**

\$ gcc -g -Wall -fopenmp -o omp\_hello omp\_hello.c

#### **Running**  $\equiv$

 $$./omp_h$ ello 4

#### **Output** ÷

Hello from thread 0 of 4 Hello from thread 1 of 4 Hello from thread 2 of 4 Hello from thread 3 of 4

Hello from thread 1 of 4 Hello from thread 2 of 4 *or*Hello from thread 0 of 4 Hello from thread 3 of 4

## A"Hello" program using OpenMP

**OpenMP pragmas always begin with "# pragma omp"**

#### **parallel directive**

 $\triangleright$  specifies that the structured block of code that follows should be executed by multiple threads

#### **Structured block**

- *definition* : C statement or a compound C statement with one point of entry and one point of exit
- $\triangleright$  it prohibits code that branches into or out of the middle of the structured block
- $\triangleright$  the number of threads running it is determined by the run-time system
	- the algorithm used is fairly complicated
	- the system typically runs one thread on each available core

#### **num\_threads clause**

- $\triangleright$  it allows the programmer to specify the number of threads that should execute the structured block
	- $#$ pragma omp parallel num\_threads(thread\_count)
- $\triangleright$  there may be system-defined limitations on the number of threads that a program can start
	- OpenMP Standard doesn't guarantee that thread\_count threads will be actually started
	- most current systems can start hundreds or even thousands of threads

#### ■ When the program reaches the parallel directive

- $\triangleright$  the original thread continues executing
- thread\_count-1 additional threads are started

#### **Team**

- $\triangleright$  the collection of threads executing the parallel block (master+slaves)
- $\triangleright$  master : the original thread
- $\triangleright$  slaves : the additional threads

#### **Implicit barrier** -

- $\triangleright$  there is when the block of code is completed
	- i.e., when the threads return from the call to "Hello"
- $\triangleright$  a thread that has completed the block of code will wait for all the other threads in the team to complete the block
- $\triangleright$  when all the threads have completed the block
	- the slave threads will terminate
	- the master thread will continue executing the next codes

### **Local variables**

- my\_rank (rank or ID)
	- by calling **omp\_get\_thread\_num**
	- $\bullet\,$  the range is 0, 1, ...,  $\tt{thread\_count}$   $\,1$
- thread\_count (the number of threads)
	- by calling **omp\_get\_num\_threads**

### Error checking

#### **If the compiler doesn't support OpenMP**

- $\triangleright$  it will just ignore the parallel directive
- $\triangleright$  however, the attempt to include  $omp$ . h and the calls to omp\_get\_thread\_num and omp\_get\_num\_threads will cause errors

#### **Solution : using the preprocessor macro \_OPENMP**

```
#ifdef OPENMP
 include <omp.h>
##endif
```

```
ifdef _OPENMP
#
      int my_rank = omp_qet_thread_num();
      int thread_count = omp_get_num_threads();
非
  else
      int my_rank = 0;
      int thread_count = 1:
   endif
```
*InfoLab <b>DONSV URPARE THE REAL ADDRESS* 

## Example : trapezoidal rule

```
1 #include \langlestdio.h>
2 #include \langlestdlib.h\rangle3 #include \langleomp.h>
\overline{4}5
    void Trap(double a, double b, int n, double* global_result_p);
6
    int main(int argc, char* argy[]) {
7
       double qlobal_result = 0.0;
8
\mathbf Qdouble a, b:10<sup>1</sup>int n:
       int thread_count:
11
12<sub>12</sub>thread_count = strtol(argy[1], NULL, 10);
13
       printf("Enter a, b, and n\n');
14
       scanf("%lf %lf %d", &a, &b, &n);
15
    #pragma omp parallel num_threads(thread_count)
16
17
       Trap(a, b, n, \& global_r result);18
       print(f("With n = %d trapezoids, our estimate\), n);19
       printf("of the integral from %f to %f = %.14e\n",
20
          a, b, global_result);
21
       return 0:22
23
       /* main */\mathbb{R}
```

```
void Trap(double a, double b, int n, double* global_result_p) {
25
       double h. x. my_result:
26
27
       double local_a, local_b:
       int i. local_n:
28
       int my_rank = omp_get_thread_num();
29
30
       int thread_count = omp_get_num_threads();
31
32
       h = (b-a)/n:
       local_n = n/thread_count:33
34
       local_a = a + my\_rank*local_n *h;local_b = local_a + local_n * h:
35
       my_result = (f(local_a) + f(local_b))/2.0;
36
37
       for (i = 1; i \le local_n-1; i++) {
38
        x = local a + i * h:
         my_result += f(x);
39
40
       my_result = my_result*h;
41
42
   \#pragma omp critical
43
       *global_result_p += my_result;
44
45
       /* Trap */
```
#### **Race condition**

- multiple threads are attempting to access a shared resource
- $\triangleright$  at least one of the accesses is an update
- $\triangleright$  then, the accesses can result in an error
- e.g., global\_result += my result

### **Critical section**

- code executed by multiple threads that updates a shared resource
- $\triangleright$  shared resource can only be updated by one thread at a time
- **► e.g., mutexes and semaphore (in Pthreads)**

### **critical directive**

 $\triangleright$  tells the compiler that the system needs to arrange for the threads to have mutually exclusive access to the structured block of code

```
卝
   pragma omp critical
   globalresult += my_result;
```
### Scope of variables

#### ■ Scope of a variable (in OpenMP)

- $\triangleright$  refers to the set of threads that can access the variable in a parallel block
- Shared scope : a variable that can be accessed by all **the threads in the team**
	- $\triangleright$  e.g., variables declared before a parallel block (a, b, n, global\_result, and thread\_count)
	- e.g., \*global\_result\_p

**Private scope: a variable that can only be accessed by a single thread**

- $\triangleright$  variables of private scope have no need for the critical directive
- $\triangleright$  e.g., variables used by each thread (my\_rank and thread\_count) are allocated from the thread's (private) stack

## Reduction clause

### **Alternative code for trapezoidal rule**

double Local\_trap(double a, double b, int n);

```
qlobal_result = 0.0:
```
 $#$ 

```
pragma omp parallel num_threads(thread_count)
非
```

```
pragma omp critical
global_result += Local_trap(double a, double b, int n);
```
**It may actually be slower with multiple threads than one thread**

```
alobal_result = 0.0:
  pragma omp parallel num_threads(thread_count)
#double my_result = 0.0; /* private */
      my-result += Local-trap(double a, double b, int n);
      pragma omp critical
#
      global\_result += my\_result;
```
#### **Reduction variable**

- a cleaner alternative that also avoids serializing execution of Local trap
- we can specify that global\_result is a *reduction* variable
- reduction operator : a binary operation (such as addition or multiplication)
- $\triangleright$  reduction : a computation that repeatedly applies the same reduction operator to a sequence of operands to get a single result
- $\triangleright$  note: all of the intermediate results of the operation should be stored in the same variable, i.e., the reduction variable

```
qlobal_result = 0.0;
#pragma omp parallel num_threads(thread_count) \
      reduction(+: global-result)
```
- global\_result  $+=$  Local\_trap(double a, double b, int n);
- global\_result : reduction variable
- "+" : reduction operator (addition)
- the calls to Local\_trap can take place in parallel

#### **Syntax of the reduction clause**

reduction(<operator>: <variable list>)

■ Reduction operators (in C)

**+, \*, -, &, |, ^ ,&&, ||**

### ■ Subtraction is a bit problematic

 $\triangleright$  it isn't associative or commutative

$$
\succ e.g.,
$$

result = 0;  
for (i = 1; i 
$$
\leq 4
$$
; i++)  
result —= i;

- $\triangleright$  two threads : thread 0 subtracts 1 and 2, thread 1 subtracts 3 and 4, then thread 0 will compute -3 and thread 1 will compute -4 and, of course,  $-3 - (-7) = 4$
- however, correct answer : -10

#### **Reduction variables of float or double type**

- $\triangleright$  the results may differ slightly when different numbers of threads are used
- $\triangleright$  it is due to the fact that floating point arithmetic isn't associative
- $\triangleright$  e.g., if a, b, and c are floats, then  $(a+b)+c$  may not be exactly equal to  $a+(b+c)$

#### **Variable in a reduction clause is shared**

- $\triangleright$  private variable is created for each thread in the team
- $\triangleright$  threads' private variables are initialized to 0
- $\triangleright$  so, the reduction version is effectively identical to the non-reduction version

```
q \cdot 0.0 = q \cdot 0.0 = q \cdot 0.0 = q \cdot 0.0 = q \cdot 0.0pragma omp parallel num_threads(thread_count)
     double my_result = 0.0; /* private */
     my-result += Local-trap(double a, double b, int n);
     pragma omp critical
     qlobal_result += my_result:
```

```
q \cdot \text{d}pragma omp parallel num_threads(thread_count) \
₩
      reduction(+: global_result)
   global_result += Local\_trap(double a, double b, int n);
```
## The parallel for directive

**Simply placing a directive immediately before the for loop**

- $\triangleright$  the structured block following the parallel for directive must be a for loop
- $\triangleright$  the system parallelizes the for loop by dividing the iterations of the loop among the threads

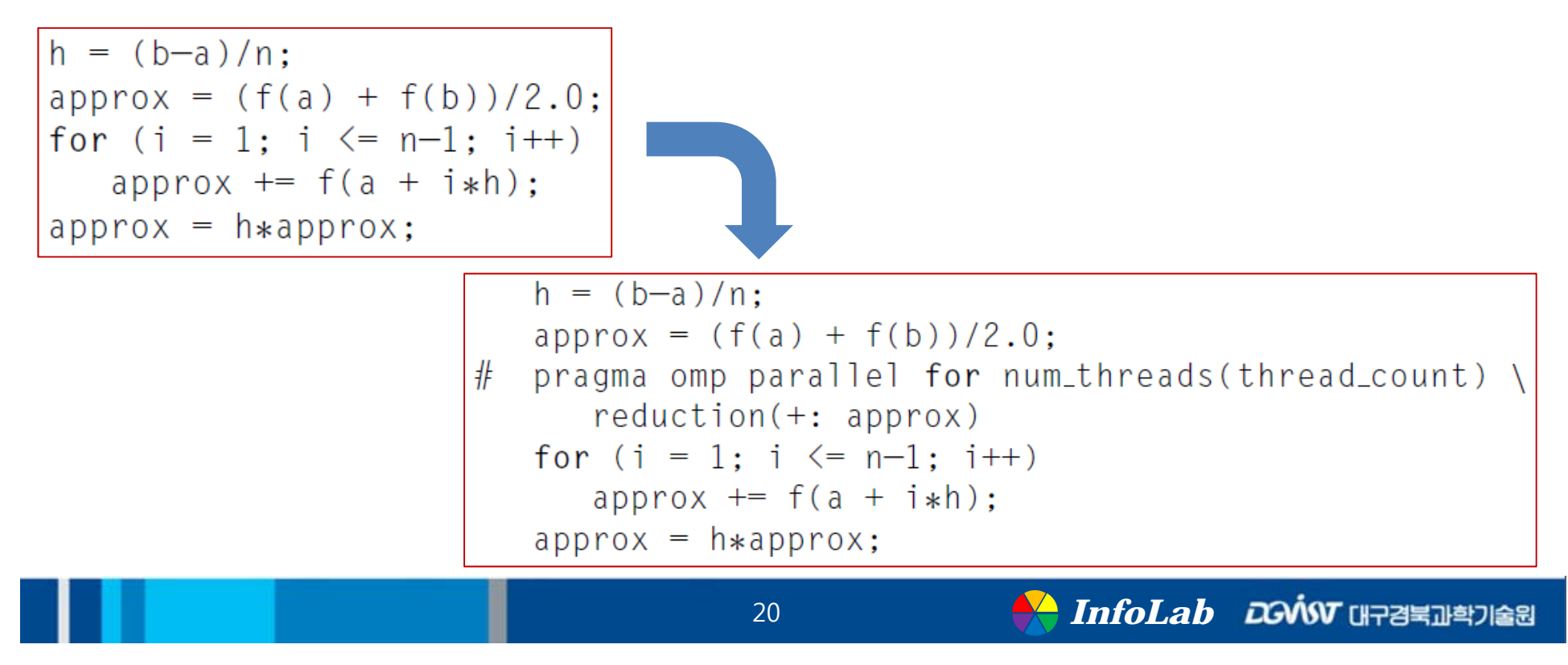

#### **Partitioning work among the threads** -

- $\triangleright$  partitioning is up to the system
- most systems use roughly a block partitioning
	- if there are m iterations,
	- $\bullet\;$  then roughly the first  $\texttt{m}/\texttt{thread\_count}\;$  are assigned to thread 0
	- $\bullet\;$  the next  $\scriptstyle\rm m/\texttt{thread\_count}$  are assigned to thread 1, and so on

#### **Note: approx should be a reduction variable**

 $\triangleright$  otherwise, it would have been an ordinary shared variable

 $\triangleright$  so, the body of the loop would be an unprotected critical section

 $approx$  +=  $f(a + i * h)$ ;

### **Loop variable**

- $\triangleright$  the default scope for all variables in a parallel directive is shared
- $\triangleright$  but, the default scope of the loop variable in a parallel for directive is private
	- each thread in the team has its own copy of i

### **Caveats**

#### **Simple method of parallelizing a serial program**

 successively placing parallel for directives before each loop of a serial program

#### **Caveat 1**

- OpenMP will only parallelize for loops
- $\triangleright$  it won't parallelize while loops or do-while loops
- $\triangleright$  but, a while loop or a do-while loop can be converted to equivalent code that uses a for loop

#### **Caveat 2**

 OpenMP will only parallelize for loops for which the number of iterations can be determined

- from the for statement itself (that is, the code for  $(\ldots; \ldots; \ldots)$ ),
- prior to execution of the loop
- $\triangleright$  e.g., infinite loop cannot be parallelized
- $\triangleright$  e.g., the following loop cannot be parallelized, since the number of iterations can't be determined from the for statement alone
	- this for loop is also not a structured block, since the break adds another point of exit from the loop

```
for (i = 0; i \le n; i++) {
     if ( . . . ) break;\mathbf{a} = \mathbf{a} + \mathbf{a} .
```
### **OpenMP only parallelizes for loops that are in canonical form**

- $\triangleright$  variable index must have integer or pointer type
	- e.g., it can't be a float
- $\triangleright$  expressions start, end, and incr must have a compatible type
	- $\bullet\,$  e.g., if <code>index</code> is a pointer, then <code>incr</code> must have integer type
- $\triangleright$  expressions start, end, and incr must not change during execution of the loop
- $\triangleright$  during execution of the loop, the variable index can only be modified by the "increment expression" in the for statement

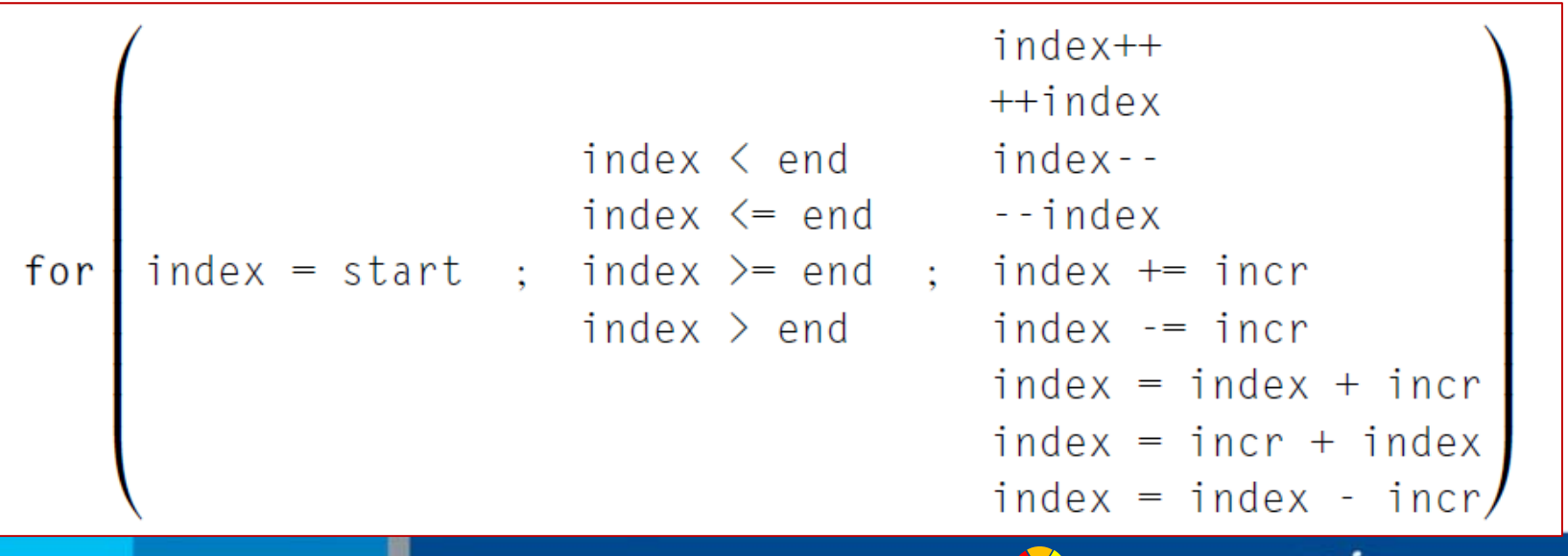

### Data dependences

#### **Example : computing the first** *<sup>n</sup>* **fibonacci numbers**

 $\triangleright$  the compiler will create an executable without complaint

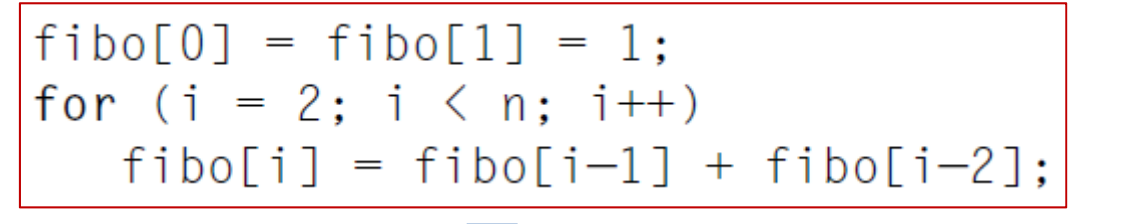

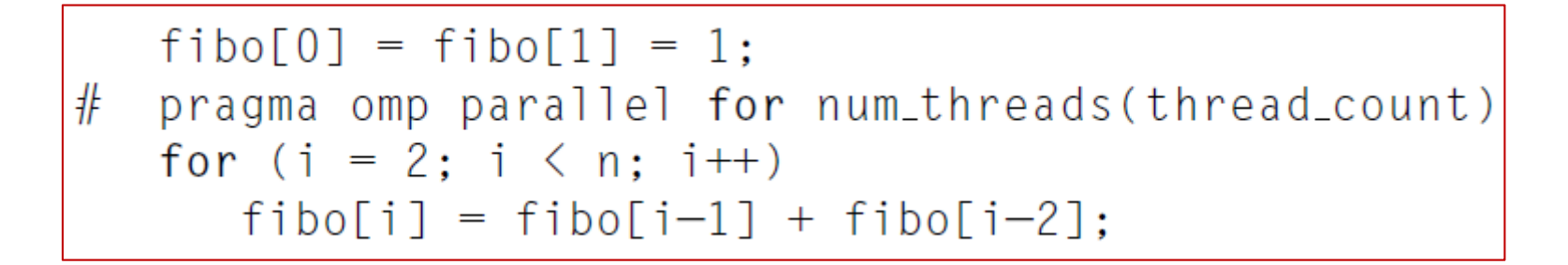

 $\triangleright$  with more than one thread, the results are unpredictable

1 1 2 3 5 8 0 0 0 0 *instead of* 1 1 2 3 5 8 13 21 34 55

#### **What happened?**

- $\triangleright$  the run-time system assigned
	- the computation of fibo[2], fibo[3], fibo[4], and fibo[5] to one thread
	- the computation of fibo[6], fibo[7], fibo[8], and fibo[9] to the other
- $\ge$  the second thread is using the values fibo[4] = 0 and fibo[5] = 0 to compute fibo[6]
	- then goes on to use fibo[5] = 0 and fibo[6] = 0 to compute fibo[7], and so on

#### **Data dependences (sometimes a loop-carried dependence)**

- OpenMP compilers don't check for dependences among iterations in a loop that's being parallelized with a parallel for directive
	- it's up to the programmers to identify these dependences
- $\triangleright$  a loop in which the results of one or more iterations depend on other iterations cannot be correctly parallelized by OpenMP

## Finding loop-carried dependences

- **We only need to worry about loop-carried dependences**
	- $\triangleright$  don't need to worry about more general data dependences
	- **► e.g., data dependence between Lines 2 and 3** 
		- however, no problem with the parallelization since the computation of x[i] and its subsequent use will always be assigned to the same thread

```
\mathbf{1}for (i = 0; i \le n; i++) {
\overline{2}x[i] = a + i * h;
3
            y[i] = exp(x[i]);\overline{4}# pragma omp parallel for num_threads(thread_count)
\mathbf{1}for (i = 0; i < n; i++) {
\overline{2}3
            x[i] = a + i * h:
4
            y[i] = exp(x[i]):
\overline{5}
```
*InfoLab <b>DONSV URPARE THE REAL ADDRESS* 

#### **Observation**

 $\overline{5}$ 

- $\triangleright$  at least one of the statements must write or update the variable in order for the statements to represent a dependence
- so, to detect a loop-carried dependence, we should only concern ourselves with variables that are updated by the loop body
- $\triangleright$  that is, we should look for variables that are read or written in one iteration, and written in another

*no loop-carried dependence*

```
pragma omp parallel for num_threads(thread_count)
#
   for (i = 0; i < n; i++) {
      x[i] = a + i * h:
      y[i] = exp(x[i]);
```
*loop-carried dependence*

```
fibo[0] = fibo[1] = 1:
   pragma omp parallel for num_threads(thread_count)
#for (i = 2; i < n; i++)fibofi] = fibofi-1] + fibofi-2];
```
## Example : estimating  $\pi$

$$
\pi = 4 \left[ 1 - \frac{1}{3} + \frac{1}{5} - \frac{1}{7} + \dots \right] = 4 \sum_{k=0}^{\infty} \frac{(-1)^k}{2k+1}
$$

- **the update to factor in Line 7 in iteration k**
- **the subsequent increment of sum in Line 6 in iteration k+1**

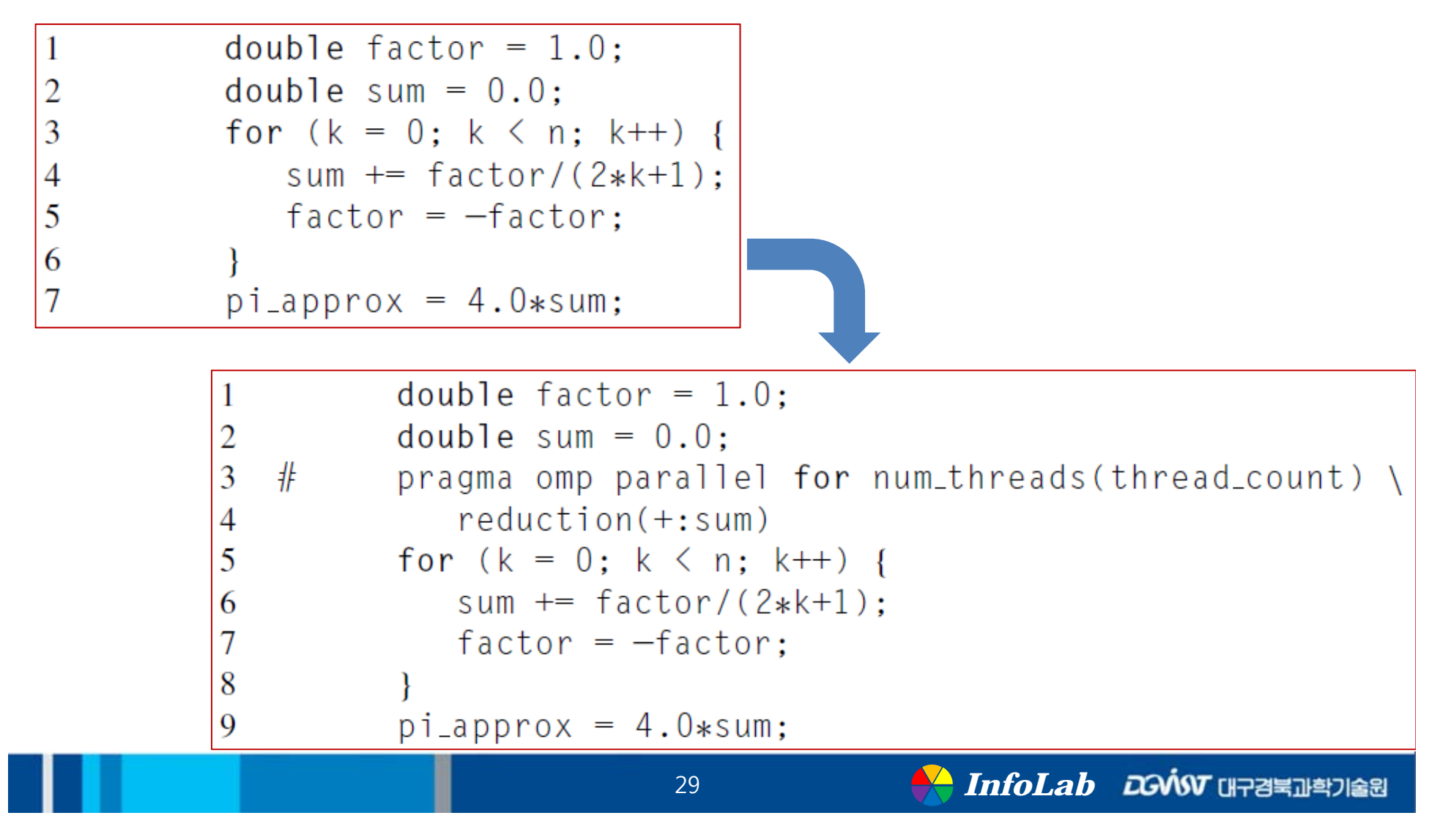

#### **Loop-carried dependence in estimating**

- $\triangleright$  if iteration k is assigned to one thread
- $\triangleright$  iteration k+1 is assigned to another thread
- $\triangleright$  then, no guarantee that the value of factor in Line 6 will be correct

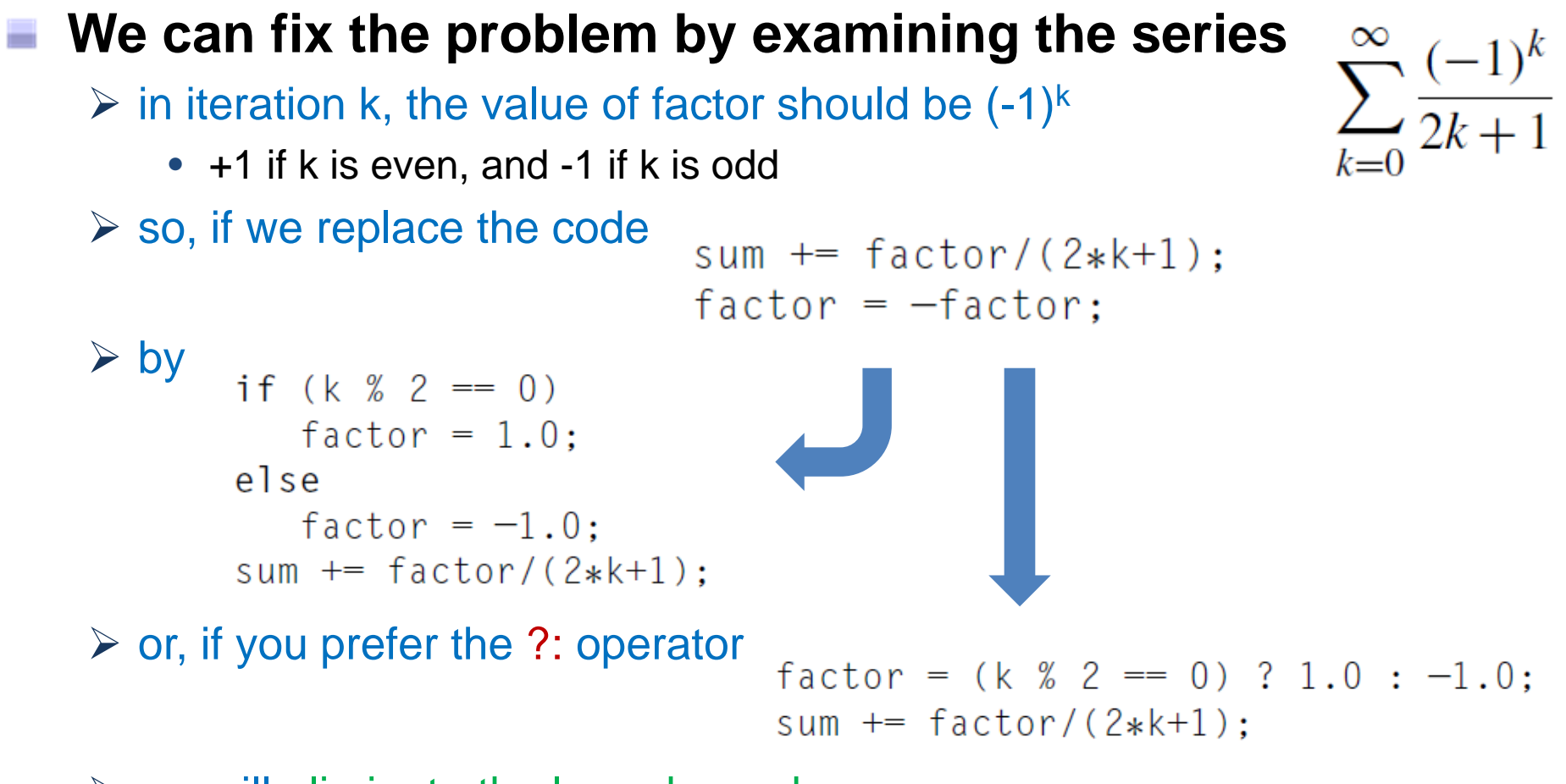

30

 $\triangleright$  we will eliminate the loop dependency

#### **Things still aren't quite right**

 $\triangleright$  e.g., two threads and  $n = 1000$ , the result is consistently wrong

#### $\triangleright$  on the other hand, only one thread get a correct result

- With  $n = 1000$  terms and 1 threads. 1
- Our estimate of  $pi = 3.14059265383979$  $\overline{2}$

### **Reasons**

- $\triangleright$  by default, any variable declared before the loop (except the loop variable) is shared among the threads
- $\triangleright$  factor is shared
	- thread 0 might assign it the value 1, but before it can use the value in the update to sum, thread 1 could assign it the value -1

#### **Solution**

- $\triangleright$  in addition to eliminating the loop-carried dependence
- $\triangleright$  we need to insure that each thread has its own copy of  $factor$  by adding a private clause to the parallel for directive

```
double sum = 0.0;
 1
 \overline{2}#pragma omp parallel for num_threads(thread_count) \setminus3
              reduction(+:sum) private(factor)
          for (k = 0; k < n; k++) {
 4
              if (k % 2 == 0)5
                 factor = 1.0:
6
7
              P se
                 factor = -1.0:
 8
              sum += factor/(2*k+1);
9
10
```
 $\triangleright$  the updates of one thread to  $f$  factor won't affect the value of factor in another thread

#### **Note**

- $\triangleright$  the value of a variable with private scope is unspecified at the beginning of a parallel block or a parallel for block
- $\triangleright$  its value is also unspecified after completion of a parallel or parallel for block
- $\triangleright$  e.g., in the first printf statement and the final printf

```
int x = 5:
\mathbf{1}\overline{2}#pragma omp parallel num_threads(thread_count) \
          private(x)3
4
5
          int my_rank = omp_get_thread_num();
          printf("Thread %d > before initialization, x = %d\n\pi,
6
                 my\_rank, x);\overline{7}x = 2*my\_rank + 2;8
          printf("Thread %d > after initialization, x = %d\n",
9
                 my-rank, x);10
11
       printf("After parallel block, x = %d\n", x);
12
```
#### **default(none) clause**

- Usually, we need to think about the scope of each variable in a parallel block or a parallel for block
	- rather than letting OpenMP decide on the scope of each variable
- $\triangleright$  default (none) clause will require that we specify the scope of each variable in the block and outside the block
- $\triangleright$  e.g.,
	- sum (reduction variable): has properties of both private and shared scope

```
double sum = 0.0:
#pragma omp parallel for num_threads(thread_count) \setminusdefault(none) reduction(+:sum) private(k, factor)shared(n)for (k = 0; k < n; k++) {
         if (k \ % 2 = 0)factor = 1.0:
         else
            factor = -1.0:
         sum += factor/(2*k+1):
```
## More about loops in OpenMP : Sorting

### **Bubble sort**

#### $\triangleright$  outer loop

- first, finds the largest element in the list and stores it in  $a$  [n-1]
- then, finds the next-to-the-largest element and stores it in  $a$  [n-2],...

#### $\triangleright$  inner loop

- compares consecutive pairs of elements in the current list
- when a pair is out of order  $(a[i] > a[i+1])$ , it swaps them

```
for (list_length = n; list_length >= 2; list_length---)
   for (i = 0; i < 1ist_length-1; i++)if (a[i] > a[i+1]) {
         tmp = a[i];a[i] = a[i+1]:
         a[i+1] = \text{tmp};
```
#### **Loop-carried dependences**

- $\triangleright$  in outer loop: the contents of the current list depends on the previous iterations of the outer loop
- $\triangleright$  in inner loop: the elements that are compared in iteration  $\pm$  depend on the outcome of iteration i-1

### **Keep in mind that**

- $\triangleright$  even though we can always find loop-carried dependences
- $\triangleright$  it may be difficult or impossible to remove them
- $\triangleright$  parallel for directive is not a universal solution to the problem of parallelizing for loops

#### ■ Odd-even transposition sort

- $\triangleright$  even phase (phase  $\frac{1}{6}$  2 == 0)
	- each odd-subscripted element,  $a[i]$ , is compared to the element to its "left,"  $a[i-1]$
	- if they're out of order, they're swapped
- $\triangleright$  odd phase (phase  $\frac{1}{2}$  == 1)
	- each odd-subscripted element is compared to the element to its right
	- if they're out of order, they're swapped
- $\triangleright$  it is guaranteed that after n phases, the list will be sorted

```
for (phase = 0; phase \langle n; phase++)
   if (phase % 2 == 0)
      for (i = 1; i < n; i \neq 2)if (a[i-1] > a[i]) Swap(a[i-1], ba[i]);
   else
      for (i = 1; i < n-1; i \neq 2)if (a[i] > a[i+1]) Swap(&a[i], &a[i+1]);
```
#### **Loop-carried dependence** ÷

- $\triangleright$  in outer loop: if phase 0 and phase 1 are executed simultaneously, the pair that's checked in phase 1 might be (7,8) rather than (9,6)
- $\triangleright$  in inner loop: no loop-carried dependences

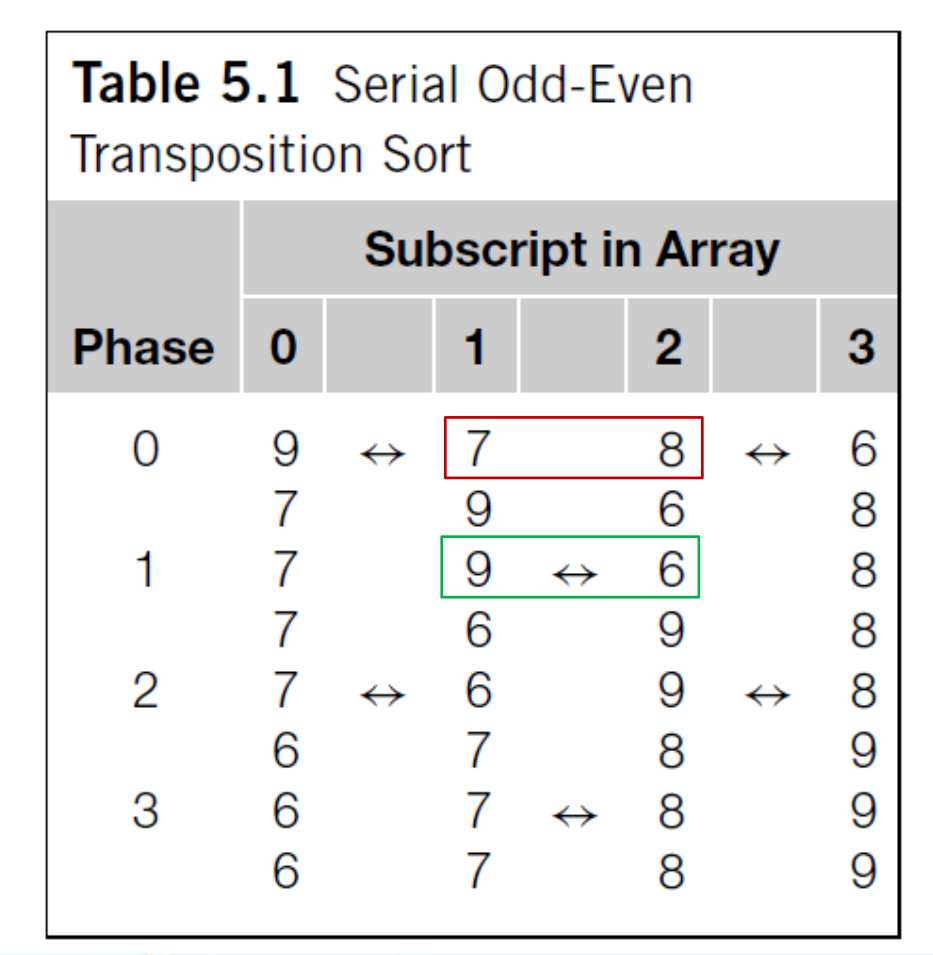

#### **Code for odd-even transposition sort using OpenMP**

```
for (phase = 0; phase \langle n; phase++) {
 \mathbf{1}if (phase % 2 == 0)
 \overline{2}3
   #pragma omp parallel for num_threads(thread_count) \
                  default(none) shared(a, n) private(i, tmp)
 \overline{4}for (i = 1; i < n; i \neq 2) {
 5
                  if (a[i-1] > a[i]) {
 6
 7
                     tmp = a[i-1];8
                     a[i-1] = a[i]:
9
                     a[i] = tmp;10
11
           else
12
   #13
              pragma omp parallel for num_threads(thread_count) \
                  default(none) shared(a, n) private(i, tmp)14
              for (i = 1; i < n-1; i \neq 2) {
15
                  if (a[i] > a[i+1]) {
16
17
                     tmp = a[i+1];18
                     a[i+1] = a[i];a[i] = \text{tmp};19
20
21
               ł
22
        \mathcal{E}
```
*InfoLab*

#### **Potential problem 1**

- $\triangleright$  we need to be sure that all the threads have finished phase p before any thread starts phase  $p+1$
- $\triangleright$  however, none of the threads will proceed to the phase  $p+1$ , until all of the threads have completed the phase <sup>p</sup>

### **Potential problem 2**

- OpenMP implementation may fork and join thread\_count threads on each pass through the body of the outer loop
	- overhead associated with forking and joining the threads
- $\triangleright$  e.g., the input list is of 20,000 elements

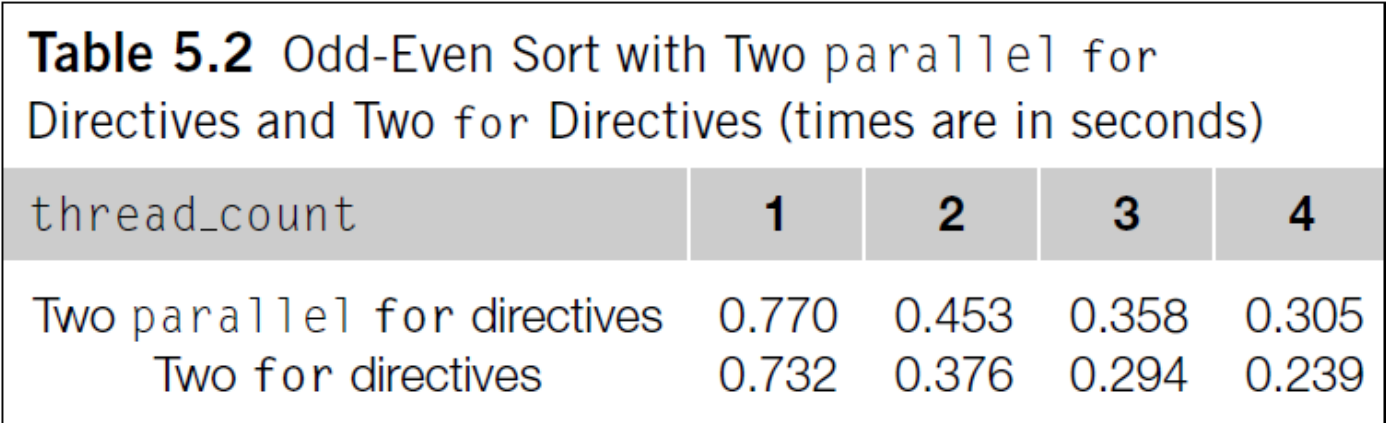

#### ■ Solution for the potential problem 2

- $\triangleright$  it would be superior to fork the threads once and reuse the same team of threads for each execution of the inner loops
- $\triangleright$  we can fork our team of  $thread\_count$  threads before the outer loop with a parallel directive
- $\triangleright$  in the inner loop, we use a for directive such that OpenMP parallelizes the for loop with the existing team of threads

#### **for directive**

- $\triangleright$  it doesn't fork any threads
- $\triangleright$  it uses whatever threads have already been forked in the enclosing parallel block
- $\triangleright$  there is an implicit barrier at the end of the loop

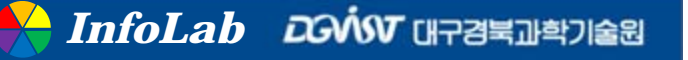

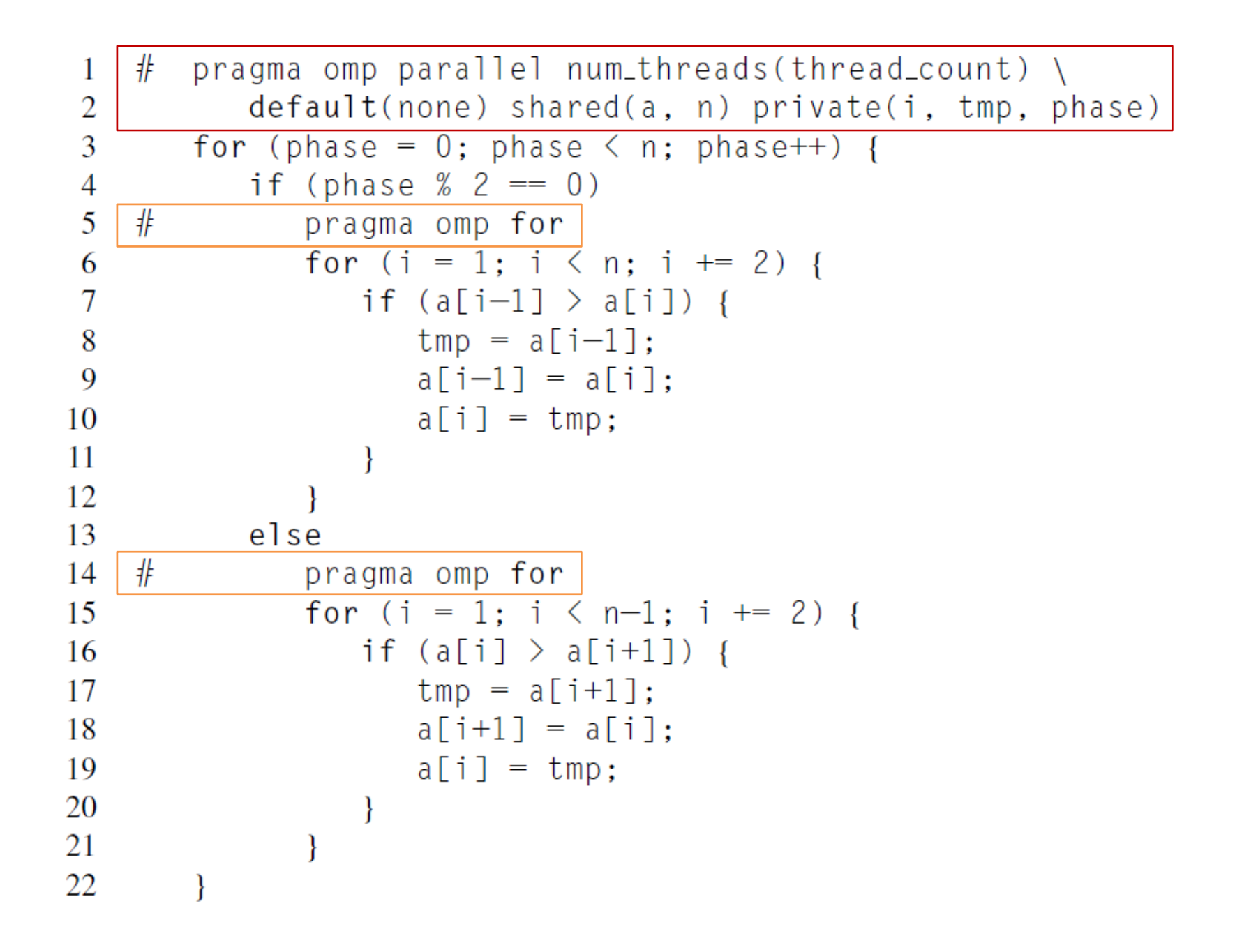

### Scheduling loops

- **Exact assignment of loop iterations to threads is system dependent**
- **However, most OpenMP implementations use roughly a**  and in **block partitioning**
	- $\triangleright$  this assignment might be less than optimal
	- $\triangleright$  e.g., suppose that the time required by the call to  $f$  is proportional to the size of the argument <sup>i</sup>

 $sum = 0.0$ ; for  $(i = 0; i \le n; i++)$  $sum += f(i)$ :

• assign much more work to thread thread\_count-1 than it will assign to thread 0

#### **A better assignment**

- $\triangleright$  a cyclic partitioning of the iterations among the threads
- $\triangleright$  e.g., suppose t = thread\_count
	- $n = 10,000$
	- •single thread : 3.67 seconds
	- • block partitioning (2 threads): 2.76 seconds (x1.33)
	- cyclic partitioning (2 threads): 1.84 seconds (x1.99)

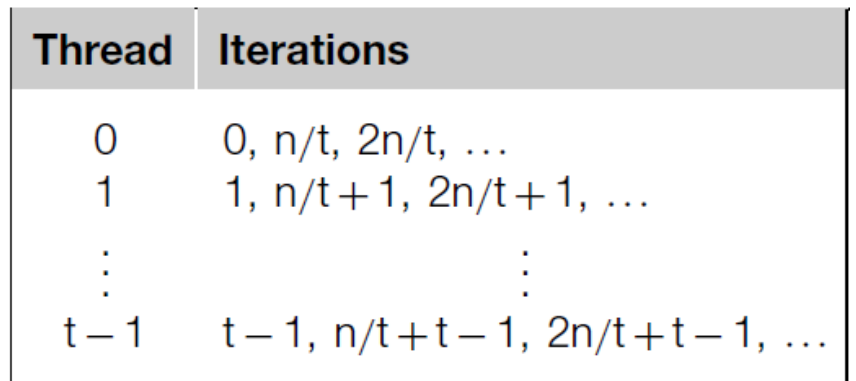

#### **Scheduling : assigning iterations to threads**

- $\triangleright$  a good assignment of iterations to threads can have a very significant effect on performance
- the **schedule** clause can be used to assign iterations in either a parallel for or a for directive

### The schedule clause

**Without the schedule clause**

#### **With the schedule clause**

```
sum = 0.0:
#
      pragma omp parallel for num_threads(thread_count) \
         reduction(+:sum) schedule(static,1)
      for (i = 0; i \le n; i++)sum += f(i);
```
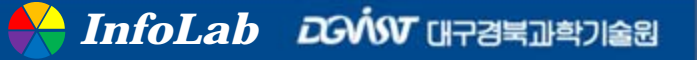

#### **Syntax of the schedule clause**

schedule(<type> [, <chunksize>])

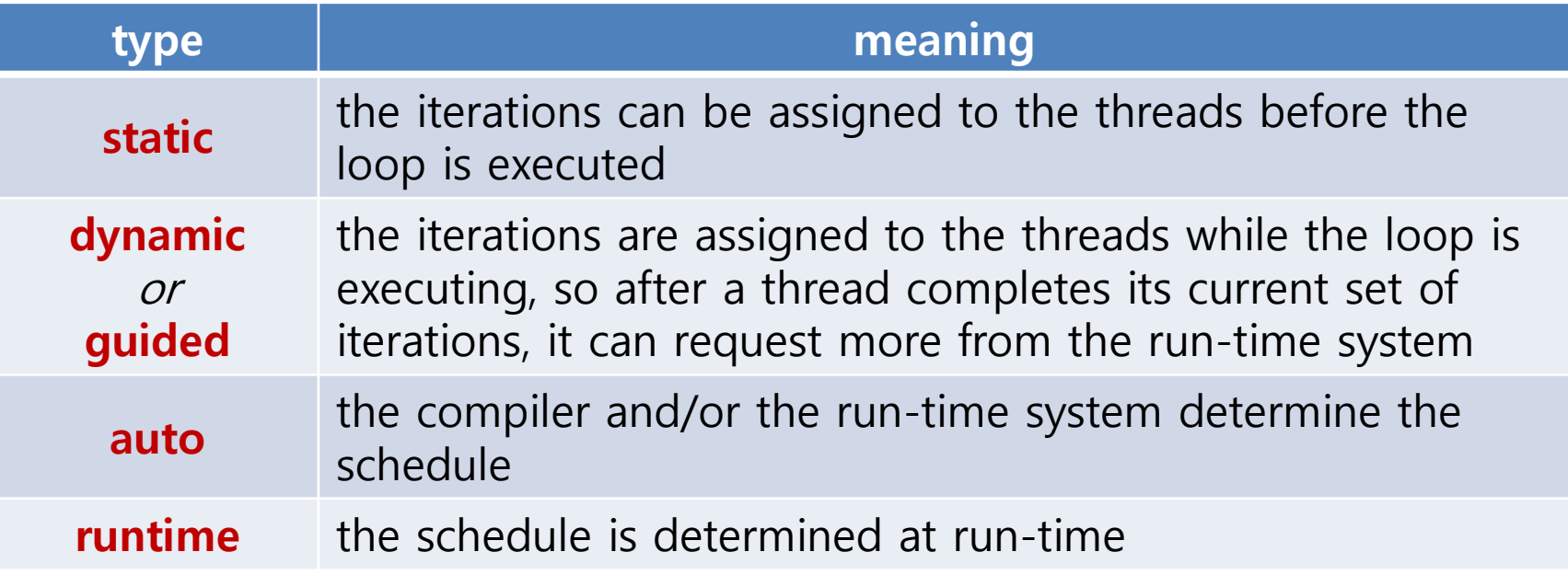

#### chunksize is a positive integer

> only static, dynamic, and guided schedules can have a chunksize

### The static schedule type

**The system assigns chunks of chunksize iterations to each thread in a round-robin fashion**

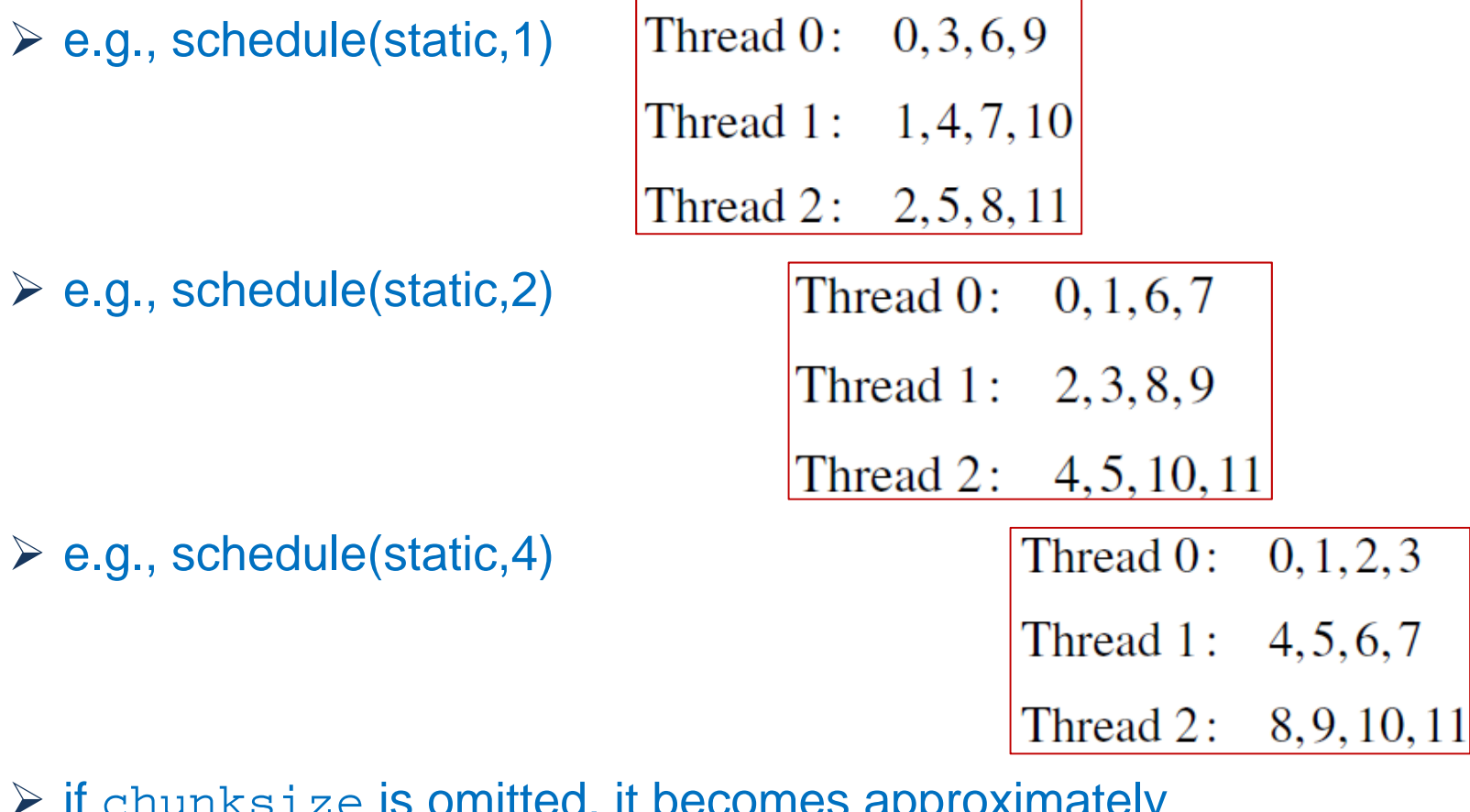

 $\triangleright$  if chunksize is omitted, it becomes approximately total\_iterations/thread\_count

### The dynamic and quided schedule types

#### **The iterations are broken up into chunks of chunksize** ÷ **consecutive iterations**

#### **Dynamic**

- $\triangleright$  each thread executes a chunk
- $\triangleright$  when a thread finishes a chunk, it requests another one from the run-time system
- $\triangleright$  this continues until all the iterations are completed
- $\triangleright$  if chunksize is omitted, 1 is used as it

#### **Guided**

- $\triangleright$  as chunks are completed, the size of the new chunks decreases
- $\triangleright$  if no chunksize is specified, it decreases down to 1
- $\geq$  e.g., n = 10,000 and thread\_count = 2

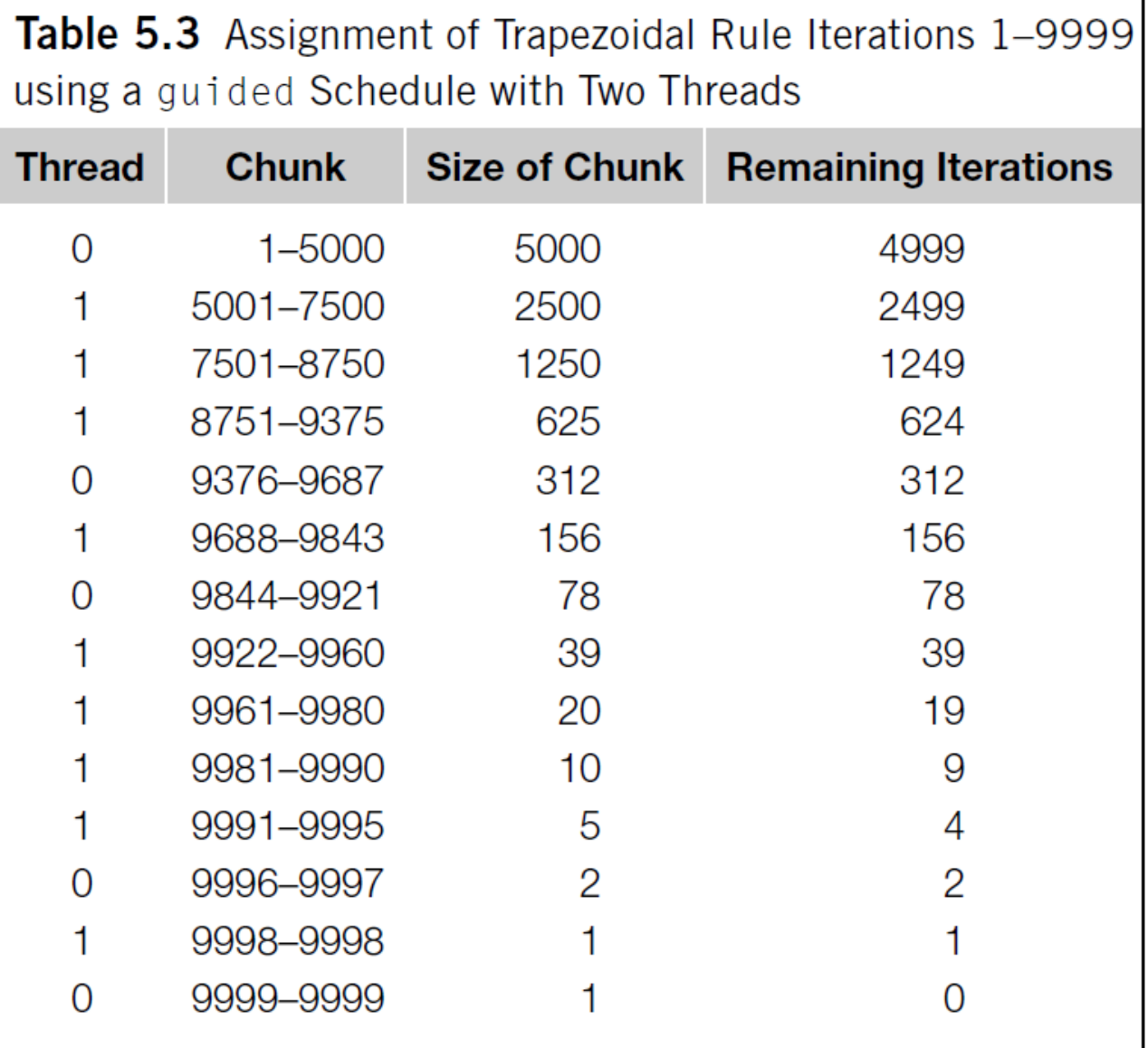

### The runtime schedule type

#### **Environment variables**

- named values that can be accessed by a running program
- $\triangleright$  available in the program's environment
- e.g., PATH, HOME, …
	- \$ echo \$PATH
- **The system uses the environment variable OMP\_SCHEDULE to determine at run-time how to schedule the loop**
	- OMP\_SCHEDULE : can take on any of the values that can be used for a static, dynamic, or guided schedule
	- $\triangleright$  e.g., in the bash shell

\$ export OMP\_SCHEDULE="static,1"

## Which schedule?

#### **There is some overhead associated with the use of a schedule clause**

- $\triangleright$  the overhead is greater for dynamic schedules than static schedules
- $\triangleright$  the overhead associated with guided schedules is the greatest of the three
- **If we're getting satisfactory performance without a**   $\equiv$ **schedule clause, we should go no further**
	- $\triangleright$  however, if we suspect that the performance of the default schedule can be substantially improved
	- $\triangleright$  then, we should probably experiment with some different schedules

#### **Guidance for scheduling option** and in

- $\triangleright$  if each iteration of the loop requires roughly the same amount of computation, then it's likely that the default distribution will give the best performance
- $\triangleright$  If the cost of the iterations decreases (or increases) linearly as the loop executes, then a static schedule with small chunksizes will probably give the best performance
- $\triangleright$  If the cost of each iteration can't be determined in advance, then it may make sense to explore a variety of scheduling options

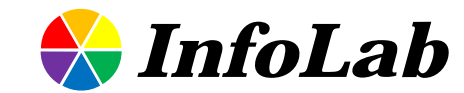

# Thank you!

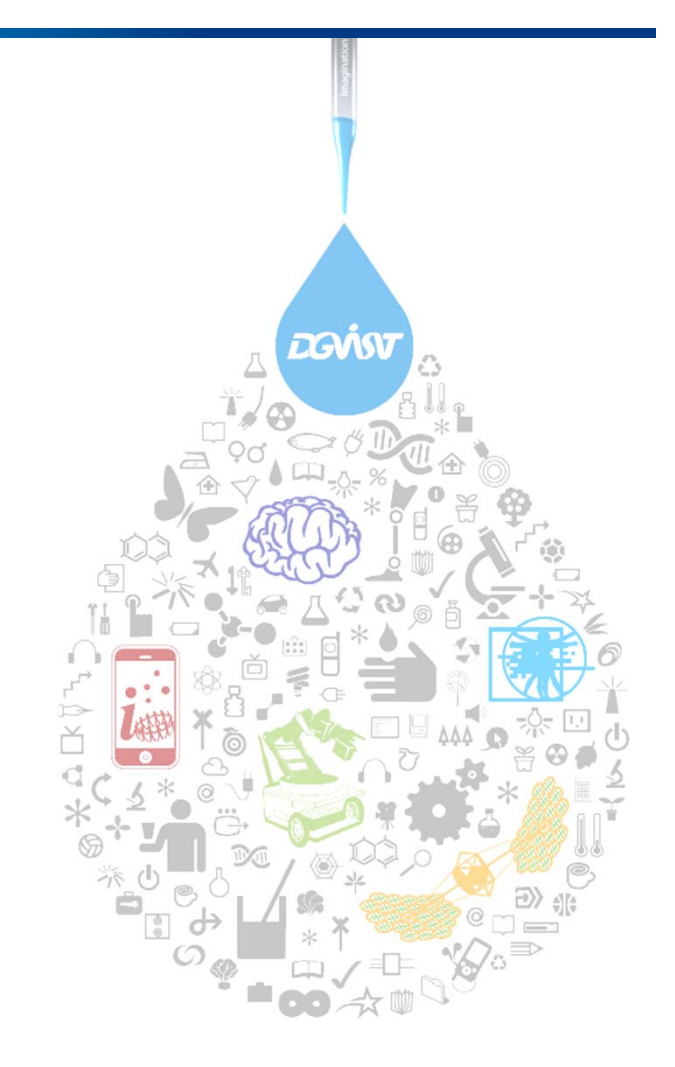

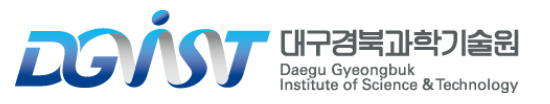